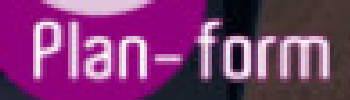

**FORMA** 

**CENTRO FORMATIVO**

**PLANFORM, S.L. www.planform.com** jorge@planform.es 983301839

**Olum** 

**Catálogo de Cursos**

## CURSO ONLINE DE JOOMLA, SISTEMA DE GESTION DE CONTENIDOS WEB Y POSICIONAMIENTO SEO

## [Sector: INFORMATICA](https://planform.bonificado.net/publicacion/info_curso.php?base=af&ref=526)

CONVOCATORIA ABIERTA. Si está interesado en este curso, por favor, consulte las fechas.

Modalidad: ONLINE

Duración: 60.00 horas

## Objetivos:

El objetivo es que el alumno aprenda a crear sitios web y además conocer las estrategias para que su sitio tenga éxito.

Adquirir los conocimientos necesarios para realizar estas funciones de la mejor manera posible. Joomla es un Sistema de Gestión de Contenidos (CMS) reconocido mundialmente que ayuda a construir sitios web y otras aplicaciones en línea potentes. Permite organizar y facilitar, mediante una interfaz sencilla, la gestión de contenidos web. Pero para que una página web triunfe es necesario conocer diferentes estrategias como la de posicionamiento SEO, que le ayudarán a conseguir los objetivos marcados por la empresa.

## Contenidos:

BLOQUE 1 UNIDAD DIDÁCTICA 1. INTRODUCCIÓN A LOS SITIOS WEB DINÁMICOS. UNIDAD DIDÁCTICA 2. INTRODUCCIÓN A JOOMLA UNIDAD DIDÁCTICA 3. INSTALAR JOOMLA EN LOCAL UNIDAD DIDÁCTICA 4. ELEMENTOS BÁSICOS DE JOOMLA UNIDAD DIDÁCTICA 5. MANEJO DEL PANEL DE CONTROL DE UN PLAN DE ALOJAMIENTO WEB: CPANEL. UNIDAD DIDÁCTICA 6. ADMINISTRACIÓN DE COMPONENTES PARA CONTACTOS. UNIDAD DIDÁCTICA 7. ADMINISTRACIÓN DE PLANTILLAS. UNIDAD DIDÁCTICA 8. INSERTAR IMÁGENES EN LOS ÍTEMS DE CONTENIDO CON EL EDITOR TINY MCE-EXP. UNIDAD DIDÁCTICA 9. ADMINISTRACIÓN DE CONTENIDO ESTÁTICO. UNIDAD DIDÁCTICA 10. ADMINISTRACIÓN DE MÓDULOS. UNIDAD DIDÁCTICA 11. ADMINISTRACIÓN DE MENÚS. UNIDAD DIDÁCTICA 12. SECCIONES Y CATEGORÍAS. UNIDAD DIDÁCTICA 13. ADMINISTRACIÓN DE COMPONENTES. UNIDAD DIDÁCTICA 14. ADMINISTRACIÓN DE COMPONENTES PARA ENLACES WEB. UNIDAD DIDÁCTICA 15. ADMINISTRACIÓN DE COMPONENTES PARA ENCUESTAS. UNIDAD DIDÁCTICA 16. SINDICACIÓN DE CONTENIDOS.. UNIDAD DIDÁCTICA 17. INSTALACIÓN Y CONFIGURACIÓN DE COMPONENTE ZOOM GALLERY PARA LA PUBLICACIÓN DE GALERÍAS DE FOTOS UNIDAD DIDÁCTICA 18. INSTALACIÓN DEL COMPONENTE JOOMLABOARD PARA FOROS DE DEBATE Y CONSULTAS. UNIDAD DIDÁCTICA 19. INSTALACIÓN DEL COMPONENTE AKOCOMMENT PARA QUE LOS USUARIOS PUEDAN AÑADIR COMENTARIOS A LOS ARTÍCULOS DE NOTICIAS.

UNIDAD DIDÁCTICA 20. GESTIÓN DE USUARIOS JOOMLA. UNIDAD DIDÁCTICA 21. APROVECHAMIENTO EDUCATIVO DEL PORTAL CON ALUMNOS Y PROFESORES.

BLOQUE 2. JOOMLA Y POSICIONAMIENTO SEO UNIDAD DIDÁCTICA 1. PRESENTACIÓN UNIDAD DIDÁCTICA 2. EL ARCHIVO ROBOTS TXT UNIDAD DIDÁCTICA 3. EASY FRONTEND SEO UNIDAD DIDÁCTICA 4. XMAP - MAPA WEB UNIDAD DIDÁCTICA 5. MANUAL DE SEO PARA JOOMLA